# Using Lua for BACnet OEM solutions in building automation How to brew coffee with Lua and BACnet

## Robert Schlephorst

schlephorst@se-elektronic.de

SE Elektronic GmbH

Lua Workshop 2013

<span id="page-0-0"></span>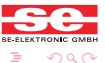

(ロトイ部) (を言) (を) SE Elektronic GmbH - www.se-elektronic.de [Using Lua for BACnet OEM solutions in building automation](#page-50-0)

[SE Elektronic](#page-1-0) **[BACnet](#page-2-0)** 

## about SE Elektronic GmbH

- company founded 1983 (30 years)
- o develops building automation products: sensors, actors, building controller
- development & production in south Germany

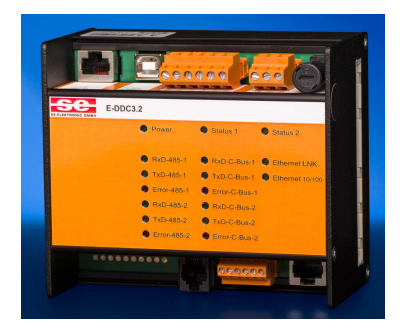

<span id="page-1-0"></span>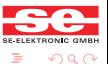

**≮ロト (何) (ミ) (日** SE Elektronic GmbH - www.se-elektronic.de [Using Lua for BACnet OEM solutions in building automation](#page-0-0)

[SE Elektronic](#page-1-0) **[BACnet](#page-2-0)** 

# What is BACnet?

- Building Automation and Control Networks
- ASHRAE/ANSI 135-2010, ISO 16484-5
- **Communication between** devices and building management system
- **•** Provide BMS with information
- Sensors, Actors
- **•** AirConditioning, Elevators, Escalators, ...

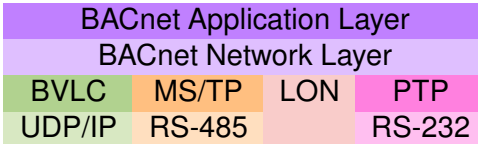

<span id="page-2-0"></span>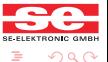

**≮ロト ⊀何ト ⊀ ヨト ⊀ ヨ)** SE Elektronic GmbH - www.se-elektronic.de [Using Lua for BACnet OEM solutions in building automation](#page-0-0)

[SE Elektronic](#page-1-0) **[BACnet](#page-2-0)** 

## e.g. *Modbus*

- designed for resource limited devices
- **•** master/slave communication
- read/write registers/file records
- datatypes limited (simple like integer, float)
- no data descriptions readable
	- $\longrightarrow$  need device documentation for integration

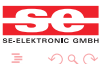

[SE Elektronic](#page-1-0) **[BACnet](#page-2-0)** 

## Why BACnet? BACnet compared to other protocols

## **BACnet**

- data/features structured as objects
- **o** developers like objects
- **•** searches possible, objects browsable
- Event & ChangeOfValue Notifications
- **BACnet network routable**
- conformance tests  $\longrightarrow$  cross-vendor interoperability

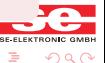

SE Elektronic GmbH - www.se-elektronic.de [Using Lua for BACnet OEM solutions in building automation](#page-0-0)

[SE Elektronic](#page-1-0) **[BACnet](#page-2-0)** 

## Why BACnet? BACnet compared to other protocols

## **BACnet**

- data/features structured as objects
- **o** developers like objects
- **•** searches possible, objects browsable
- Event & ChangeOfValue Notifications
- **BACnet network routable**
- conformance tests  $\longrightarrow$  cross-vendor interoperability
- **•** high complexity
- many optional features
- **•** stack partitioned into functional blocks

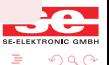

[Introduction](#page-1-0) [BACnet Lua Solutions](#page-12-0) **[Summary](#page-49-0)** [SE Elektronic](#page-1-0) **[BACnet](#page-2-0)** BACnet is all about objects

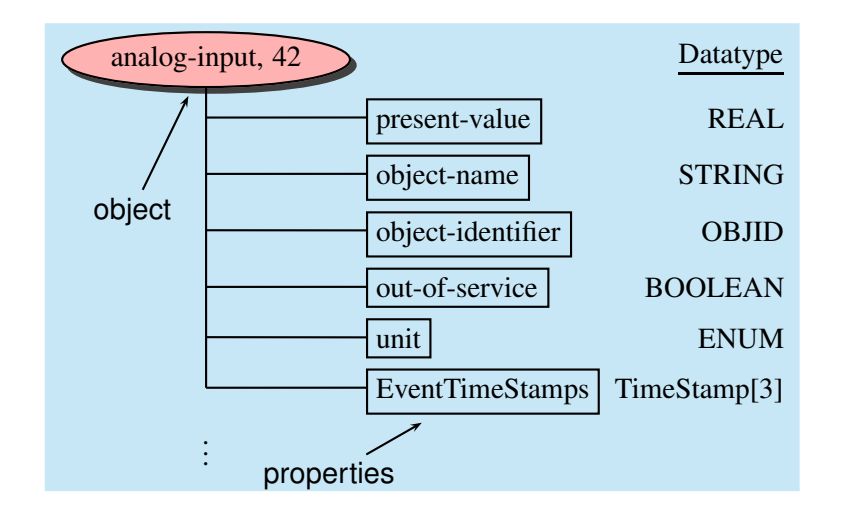

(ロ) (何) (ヨ) (ヨ) SE Elektronic GmbH - www.se-elektronic.de [Using Lua for BACnet OEM solutions in building automation](#page-0-0)

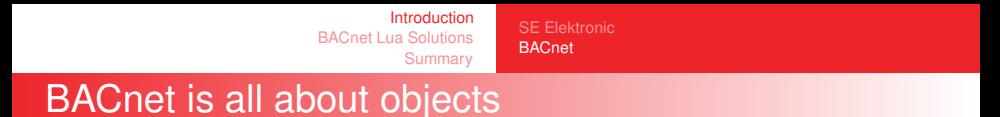

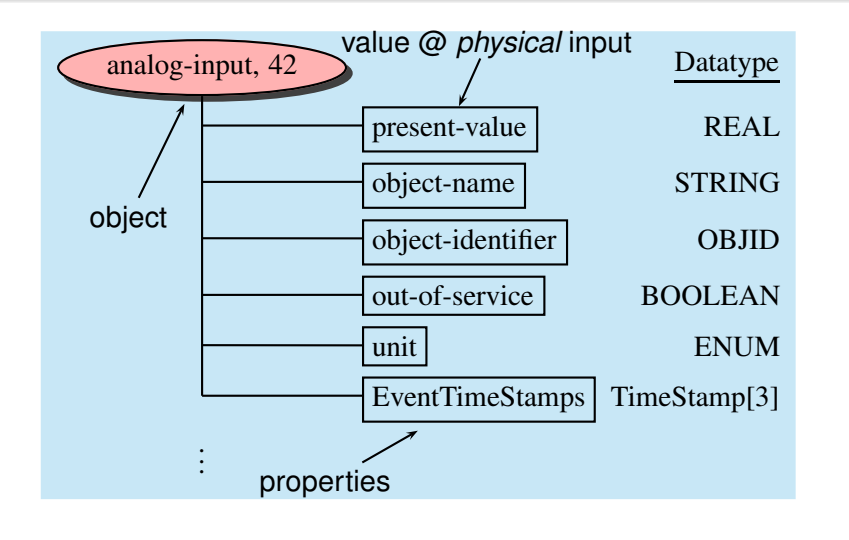

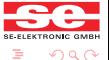

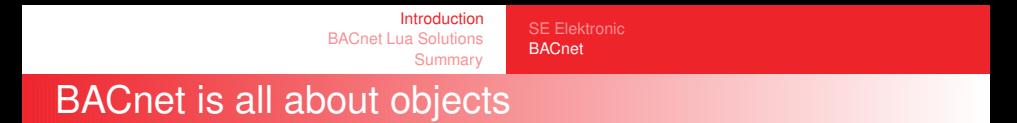

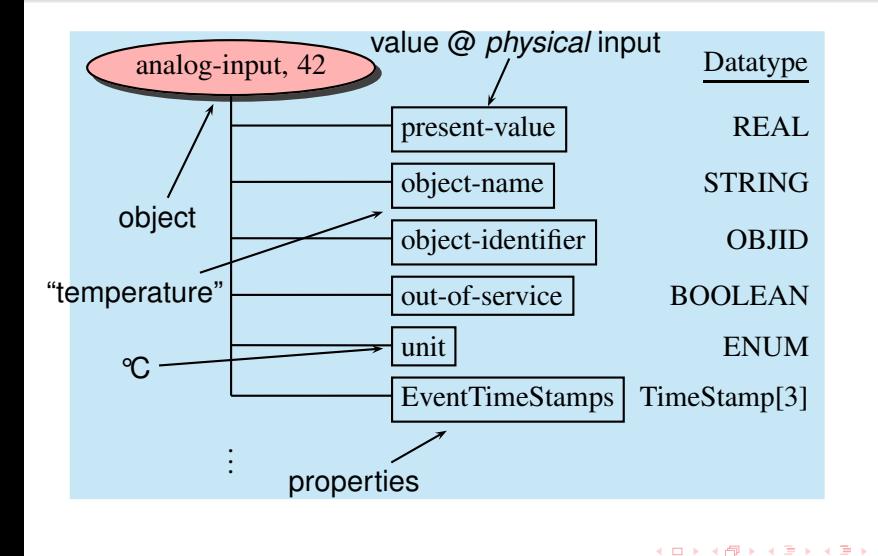

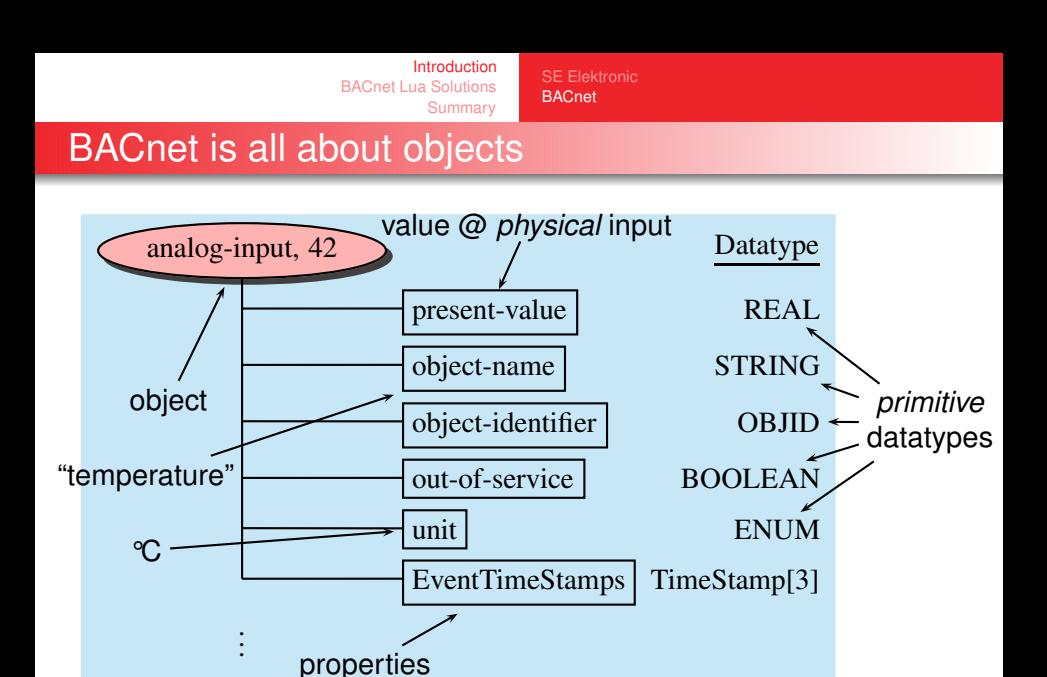

**≮ロト ⊀何ト ⊀ ヨト ⊀ ヨ)** 

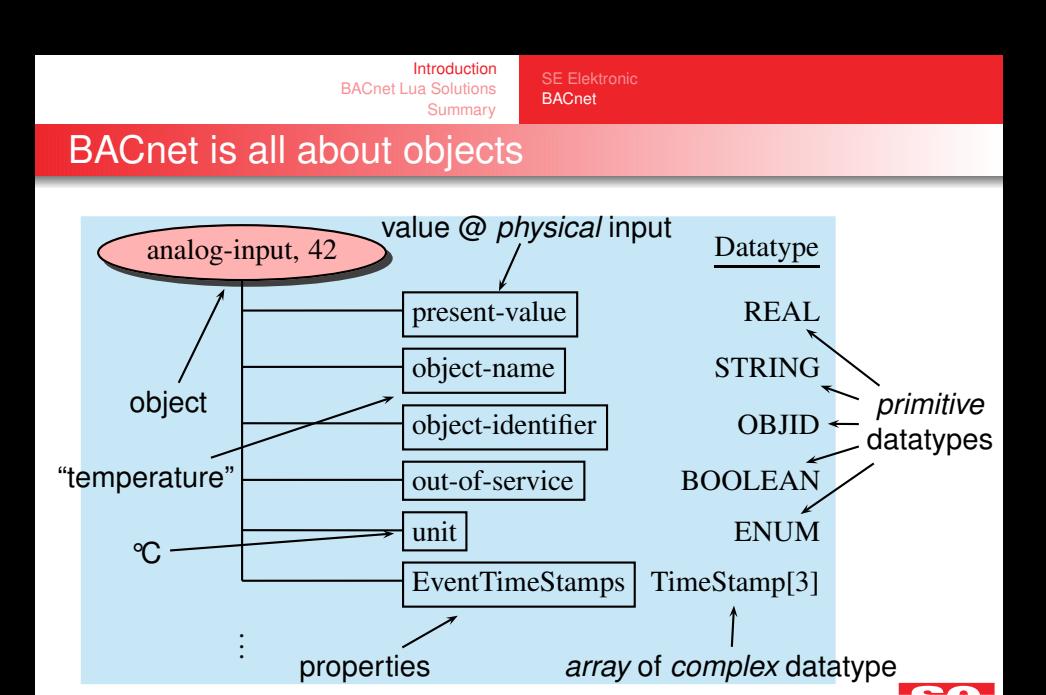

**≮ロト (何) (ミ) (日** SE Elektronic GmbH - www.se-elektronic.de [Using Lua for BACnet OEM solutions in building automation](#page-0-0)

[SE Elektronic](#page-1-0) **[BACnet](#page-2-0)** 

# Application Layer

## Communication Between Devices

- Object Access Services (Read, Write, Create, ...)
- Alarm & Event Services (EventNotification, ...)
- Device Management (Backup, Restore, ...)

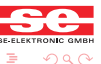

イロト イ部 トイモ トイモト

[The BACnet Challenge](#page-17-0)

## The BACnet Coffee Machine UberCoffee 2013™

## BACnet Requirements

- full BACnet integration (Coffee Management System)
- control water temperature  $\rightarrow$  Loop (PID)
- $\bullet$  log coffee consumption  $\rightarrow$  Trendlog

<span id="page-12-0"></span>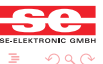

SE Elektronic GmbH - www.se-elektronic.de [Using Lua for BACnet OEM solutions in building automation](#page-0-0)

[The BACnet Challenge](#page-17-0)

## The BACnet Coffee Machine UberCoffee 2013™

## BACnet Requirements

- full BACnet integration (Coffee Management System)
- control water temperature  $\rightarrow$  Loop (PID)
- $\bullet$  log coffee consumption  $\to$  Trendlog

## OEM Application

● send SMS on low coffee level

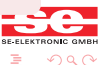

(ロ) (何) (ヨ) (ヨ) SE Elektronic GmbH - www.se-elektronic.de [Using Lua for BACnet OEM solutions in building automation](#page-0-0)

[The BACnet Challenge](#page-17-0)

## The BACnet Coffee Machine UberCoffee 2013™

## BACnet Requirements

- full BACnet integration (Coffee Management System)
- control water temperature  $\rightarrow$  Loop (PID)
- $\bullet$  log coffee consumption  $\to$  Trendlog

## OEM Application

- send SMS on low coffee level
- no more beans: send Email to Java™support

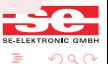

SE Elektronic GmbH - www.se-elektronic.de [Using Lua for BACnet OEM solutions in building automation](#page-0-0)

[The BACnet Challenge](#page-17-0)

## The BACnet Coffee Machine UberCoffee 2013™

## BACnet Requirements

- full BACnet integration (Coffee Management System)
- control water temperature  $\rightarrow$  Loop (PID)
- $\bullet$  log coffee consumption  $\to$  Trendlog

## OEM Application

- send SMS on low coffee level
- no more beans: send Email to procurement

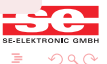

SE Elektronic GmbH - www.se-elektronic.de [Using Lua for BACnet OEM solutions in building automation](#page-0-0)

[The BACnet Challenge](#page-17-0)

## The BACnet Coffee Machine UberCoffee 2013™

## BACnet Requirements

- full BACnet integration (Coffee Management System)
- control water temperature  $\rightarrow$  Loop (PID)
- $\bullet$  log coffee consumption  $\to$  Trendlog

## OEM Application

- send SMS on low coffee level
- no more beans: send Email to procurement
- web frontend

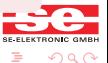

SE Elektronic GmbH - www.se-elektronic.de [Using Lua for BACnet OEM solutions in building automation](#page-0-0)

[The BACnet Challenge](#page-12-0)

## The BACnet Coffee Machine UberCoffee 2013™

## BACnet Requirements

- full BACnet integration (Coffee Management System)
- control water temperature  $\rightarrow$  Loop (PID)
- $\bullet$  log coffee consumption  $\to$  Trendlog

## OEM Application

- send SMS on low coffee level
- no more beans: send Email to procurement
- web frontend
- $\bullet$  itegrated display with customizable content

<span id="page-17-0"></span>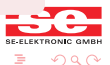

[The BACnet Challenge](#page-12-0)

## BACnet demands new processing strategies

## Legacy Programmable Logic

- application w/ cyclic I/O: read - process - write
- data points (digital & analog)

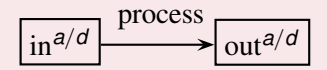

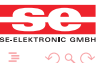

**≮ロト ⊀何ト ⊀ ヨト ⊀ ヨ)** SE Elektronic GmbH - www.se-elektronic.de [Using Lua for BACnet OEM solutions in building automation](#page-0-0)

[The BACnet Challenge](#page-12-0)

# BACnet demands new processing strategies

## Legacy Programmable Logic

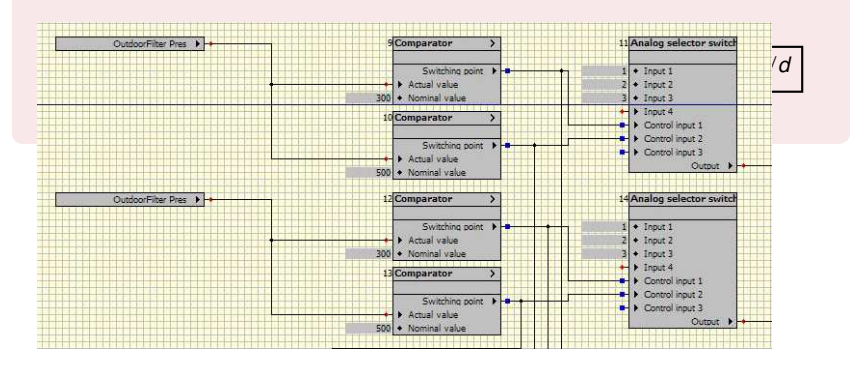

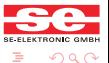

SE Elektronic GmbH - www.se-elektronic.de [Using Lua for BACnet OEM solutions in building automation](#page-0-0)

イロト イ部 トイモ トイモト

[The BACnet Challenge](#page-12-0)

## BACnet demands new processing strategies

## Legacy Programmable Logic

- application w/ cyclic I/O: read - process - write
- data points (digital & analog)

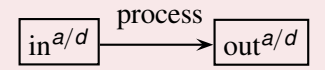

#### Problems

- **•** translate between BACnet datatypes and data points
- impossible to read and/or modify complex properties
- can't use BACnet Notifications: ChangeOfValue & Events

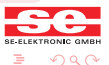

[The BACnet Challenge](#page-12-0)

#### Legacy Solution

- **o** create special data points/modules which trigger actions
- special (OEM) logic hardcoded in firmware

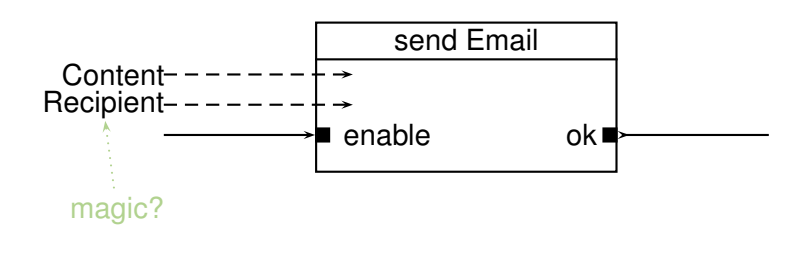

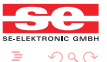

イロト イ部 トイモト イモト SE Elektronic GmbH - www.se-elektronic.de [Using Lua for BACnet OEM solutions in building automation](#page-0-0)

[The BACnet Challenge](#page-12-0)

## **Solution**

- Lua application for OEM tasks
- BACnet API for Lua
- BACnet datatypes for Lua
- o asynchronous processing

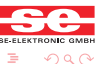

 $(1)$   $(1)$   $(1)$   $(1)$   $(1)$   $(1)$   $(1)$   $(1)$   $(1)$   $(1)$   $(1)$   $(1)$   $(1)$   $(1)$   $(1)$   $(1)$   $(1)$   $(1)$   $(1)$   $(1)$ 

[Implementation](#page-23-0)

# Lua Program Object

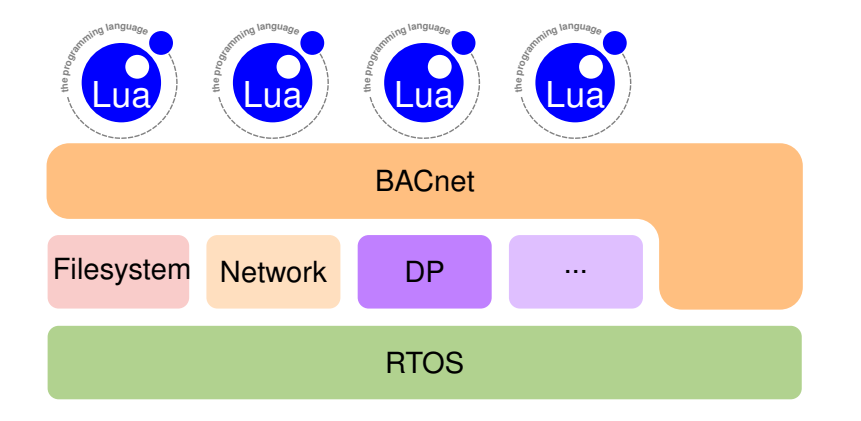

<span id="page-23-0"></span>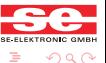

SE Elektronic GmbH - www.se-elektronic.de [Using Lua for BACnet OEM solutions in building automation](#page-0-0)

 $(1)$   $(1)$   $(1)$   $(1)$   $(1)$   $(1)$   $(1)$   $(1)$   $(1)$   $(1)$   $(1)$   $(1)$   $(1)$   $(1)$   $(1)$   $(1)$   $(1)$   $(1)$   $(1)$   $(1)$ 

[The BACnet Challenge](#page-12-0) [Implementation](#page-23-0)

## Lua Program Object Runtime

- $\bullet$  Lua 5.2 VM
- Memory Quota → restrict memory consumption
- $\bullet$  Watchdog  $\longrightarrow$  detect e.g. infinite loops
- Shell access and execution control via Telnet
- Loader for own package format
- is BACnet object  $→$  configuration and control with BACnet

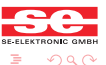

[The BACnet Challenge](#page-12-0) [Implementation](#page-23-0)

## Lua Program Object C-Libs/APIs

## Libs

- **•** Baselibs
- **o** LuaSocket
- **•** LuaFileSystem

#### APIs

- **•** Data Points
- **o** Timer
- **•** System Configuration
- **User Accounts**
- **GUI**
- BACnet

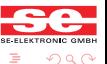

SE Elektronic GmbH - www.se-elektronic.de [Using Lua for BACnet OEM solutions in building automation](#page-0-0)

 $(1)$   $(1)$   $(1)$   $(1)$   $(1)$   $(1)$   $(1)$   $(1)$   $(1)$   $(1)$   $(1)$   $(1)$   $(1)$   $(1)$   $(1)$   $(1)$   $(1)$   $(1)$   $(1)$   $(1)$ 

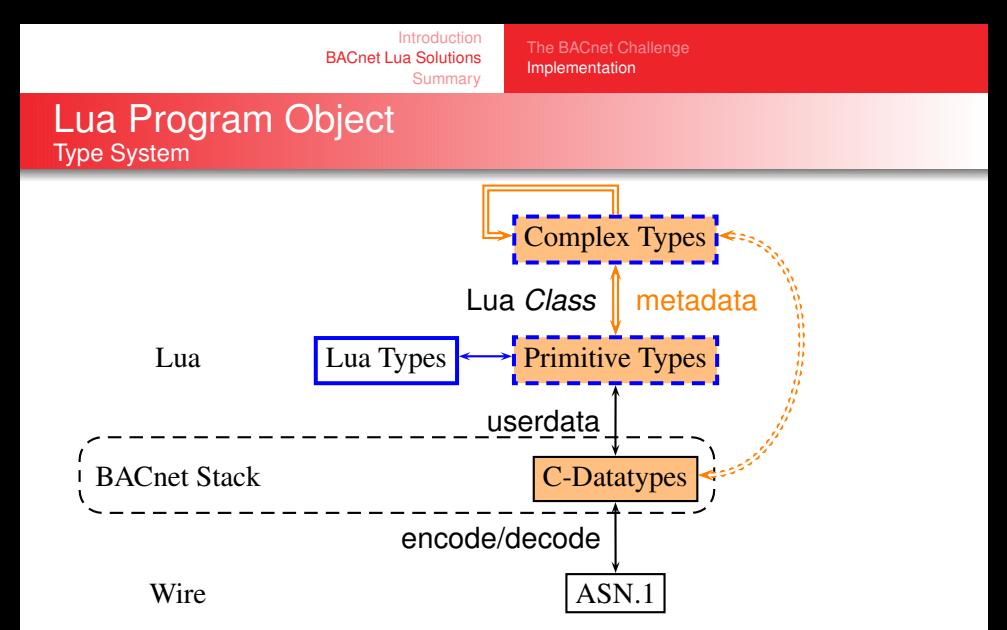

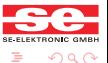

[The BACnet Challenge](#page-12-0) [Implementation](#page-23-0)

# Asynchronous Processing

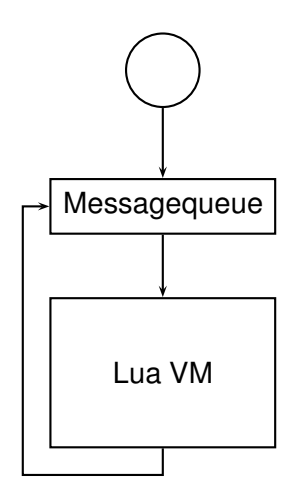

## Callback Functions

- **o** Timers
- **•** System Events
- **BACnet COV & BACnet Events**
- **BACnet Service Responses**

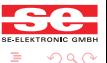

SE Elektronic GmbH - www.se-elektronic.de [Using Lua for BACnet OEM solutions in building automation](#page-0-0)

**≮ロト ⊀何ト ⊀ ヨト ⊀ ヨ)** 

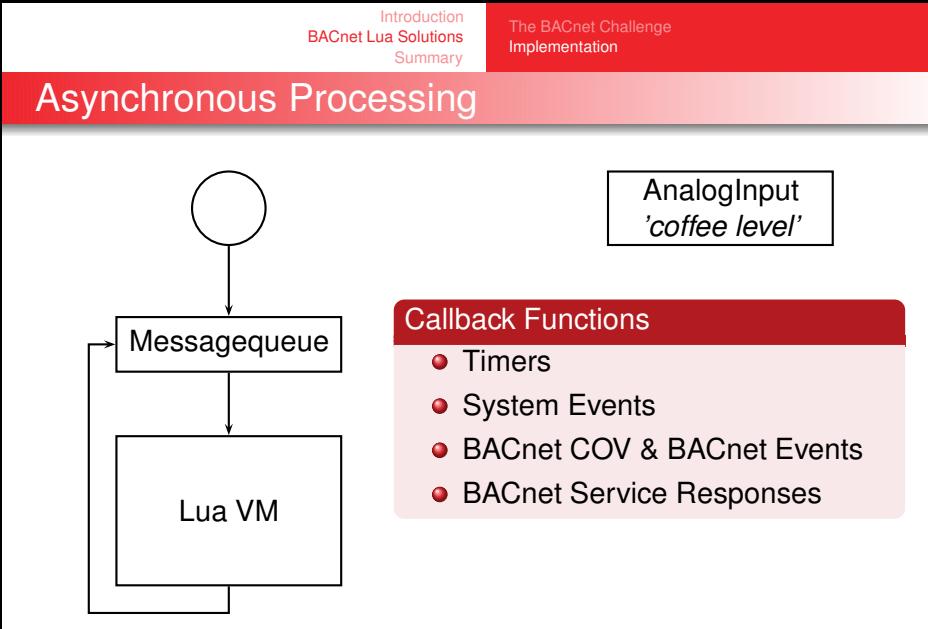

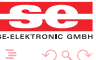

**≮ロト ⊀何ト ⊀ ヨト ⊀ ヨ)** 

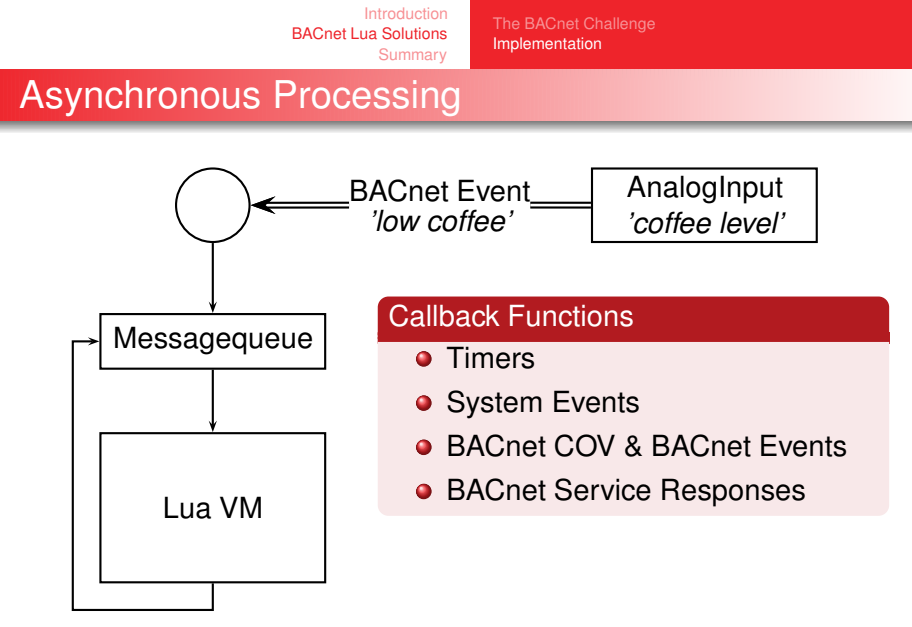

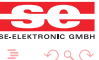

**≮ロト (何) (ミ) (日** SE Elektronic GmbH - www.se-elektronic.de [Using Lua for BACnet OEM solutions in building automation](#page-0-0)

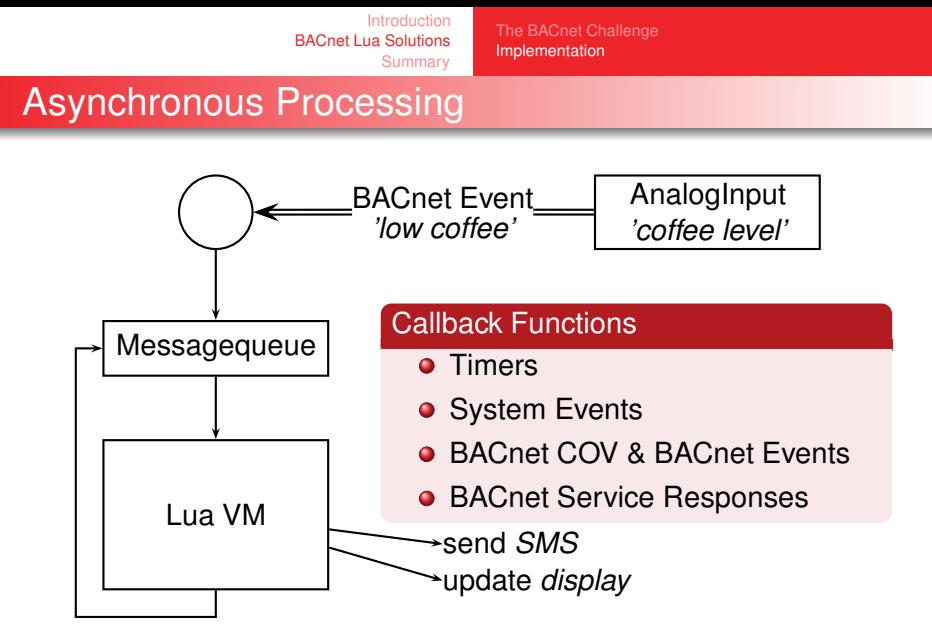

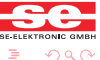

**≮ロト (何) (ミ) (日** SE Elektronic GmbH - www.se-elektronic.de [Using Lua for BACnet OEM solutions in building automation](#page-0-0)

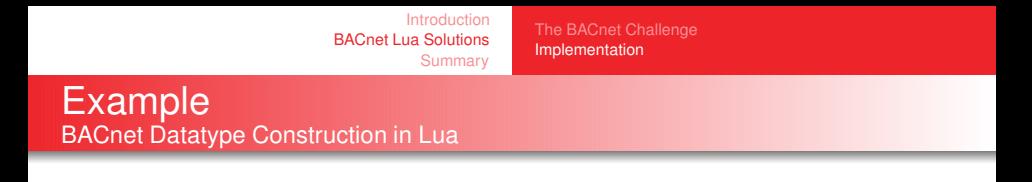

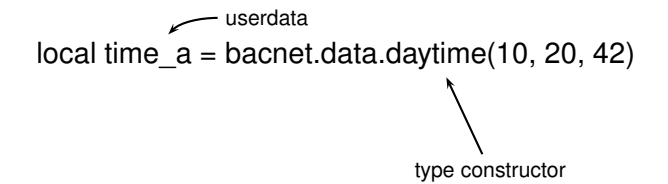

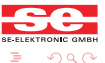

**≮ロト ⊀母 ト ⊀ ヨ ト ⊀ ヨ ト** 

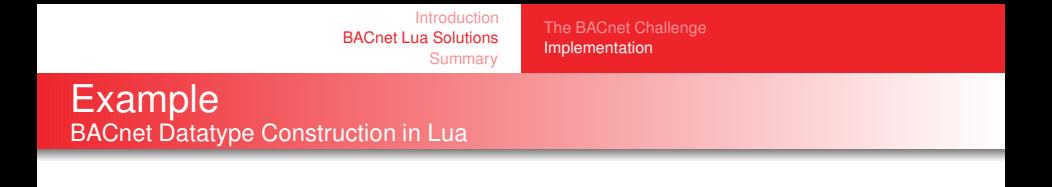

local time  $a =$  bacnet.data.daytime(10, 20, 42) local time\_b = bacnet.data.daytime("10:19:42")

overloaded for convenience

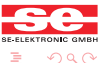

SE Elektronic GmbH - www.se-elektronic.de [Using Lua for BACnet OEM solutions in building automation](#page-0-0)

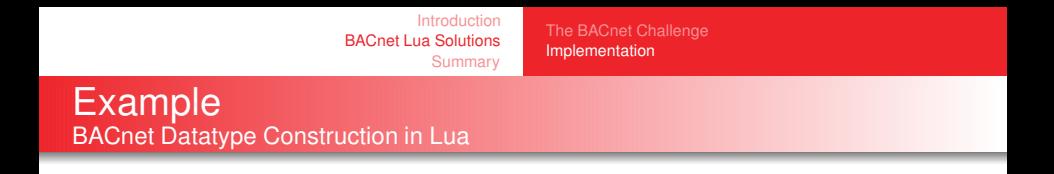

```
local time a = bacnet.data.daytime(10, 20, 42)
local time b = bacnet.data.daytime("10:19:42")
local h,m,s = time a()convert to Lua type(s)
```
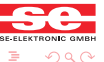

```
local time a = bacnet.data.daytime(10, 20, 42)
local time b = bacnet.data.daytime("10:19:42")
local h,m,s = time a()local early = time b < time a
                  metatable magic
```
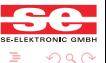

SE Elektronic GmbH - www.se-elektronic.de [Using Lua for BACnet OEM solutions in building automation](#page-0-0)

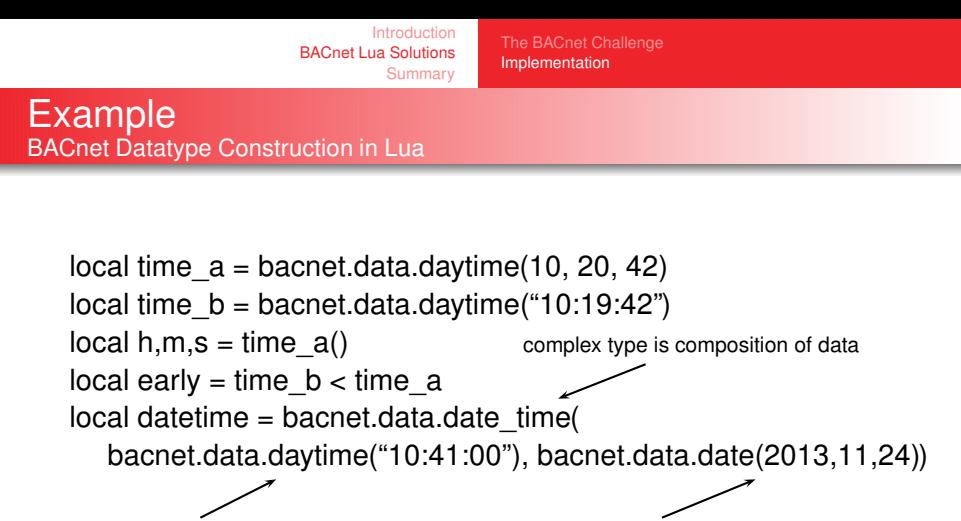

time member date member

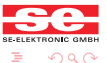

SE Elektronic GmbH - www.se-elektronic.de [Using Lua for BACnet OEM solutions in building automation](#page-0-0)

**≮ロト (何) (ミ) (ヨ)** 

```
local time a = bacnet.data.daytime(10, 20, 42)
local time b = bacnet.data.daytime("10:19:42")
local h,m,s = time a()local early = time b < time a
local datetime = bacnet.data.date_time(
  bacnet.data.daytime("10:41:00"), bacnet.data.date(2013,11,24))
for member, value in pairs(datetime) do
  print(member, value) end
                                   again metatable magic
```
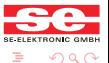

SE Elektronic GmbH - www.se-elektronic.de [Using Lua for BACnet OEM solutions in building automation](#page-0-0)

**≮ロト ⊀何ト ⊀ ヨト ⊀ ヨ)** 

local time  $a =$  bacnet.data.daytime(10, 20, 42) local time  $b =$  bacnet.data.daytime("10:19:42")  $local h,m,s = time a()$ local early = time  $b <$  time a local datetime = bacnet.data.date\_time( bacnet.data.daytime("10:41:00"), bacnet.data.date(2013,11,24)) for member, value in pairs(datetime) do identical print(member, value) end  $local constr$  datetime = datetime:typefunc() retrieve constructor from type

(ロ) (何) (ヨ) (ヨ)

つくい

```
local time a = bacnet.data.daytime(10, 20, 42)
local time b = bacnet.data.daytime("10:19:42")
local h,m,s = time a()local early = time b < time a
local datetime = bacnet.data.date_time(
  bacnet.data.daytime("10:41:00"), bacnet.data.date(2013,11,24))
for member, value in pairs(datetime) do
  print(member, value) end
local constrdelta datetime = datetime:typefunc()
local member info = constr datetime()
```
empty call delivers metainfo on members

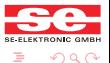

[Introduction](#page-1-0) [BACnet Lua Solutions](#page-12-0) **[Summary](#page-49-0)** [The BACnet Challenge](#page-12-0) [Implementation](#page-23-0) Example BACnet Object Access

local av, err = bacnet.object.get("AnalogValue", 42) Object Handle [OBJECT]

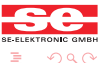

SE Elektronic GmbH - www.se-elektronic.de [Using Lua for BACnet OEM solutions in building automation](#page-0-0)

 $(1)$   $(1)$   $(1)$   $(1)$   $(1)$   $(1)$   $(1)$   $(1)$   $(1)$   $(1)$   $(1)$   $(1)$   $(1)$   $(1)$   $(1)$   $(1)$   $(1)$   $(1)$   $(1)$   $(1)$ 

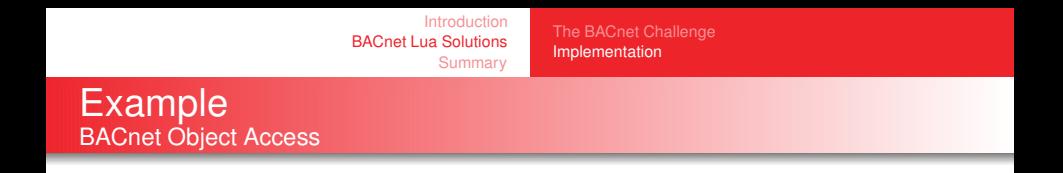

```
local av, err = bacnet.object.get("AnalogValue", 42)
local pv, err = av:pv()Value [REAL] read 'present-value' property
```
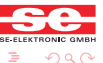

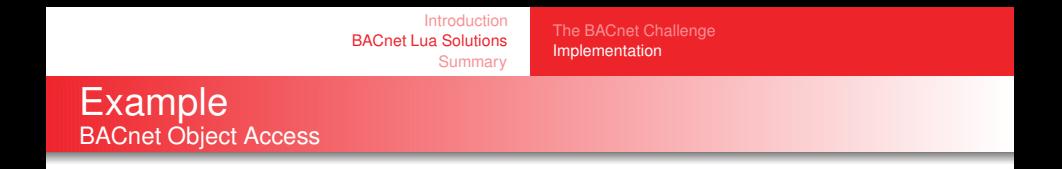

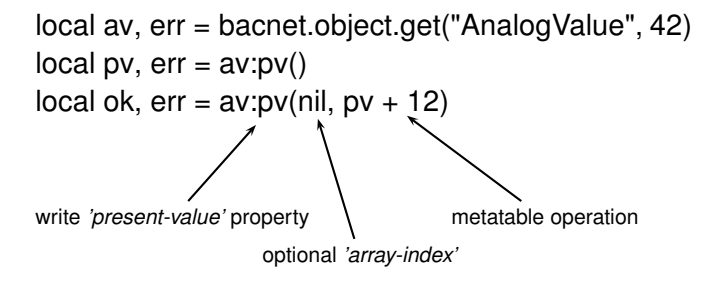

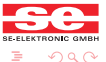

**≮ロト (何) (ミ) (日** SE Elektronic GmbH - www.se-elektronic.de [Using Lua for BACnet OEM solutions in building automation](#page-0-0)

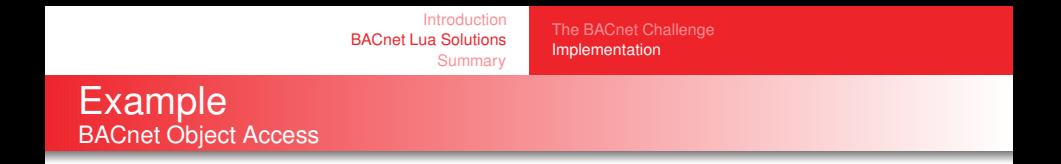

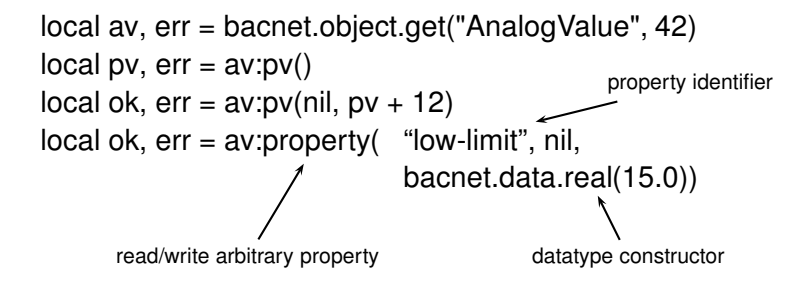

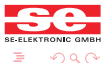

**≮ロト (何) (ミ) (日)** SE Elektronic GmbH - www.se-elektronic.de [Using Lua for BACnet OEM solutions in building automation](#page-0-0)

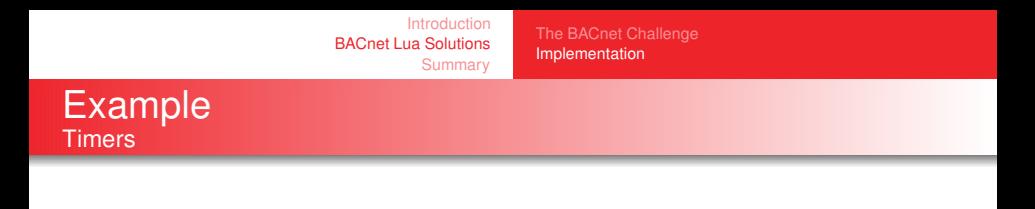

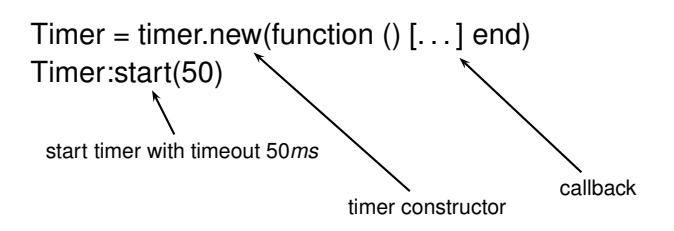

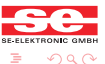

 $(1)$   $(1)$   $(1)$   $(1)$   $(1)$   $(1)$   $(1)$   $(1)$   $(1)$   $(1)$   $(1)$   $(1)$   $(1)$   $(1)$   $(1)$   $(1)$   $(1)$   $(1)$   $(1)$   $(1)$ 

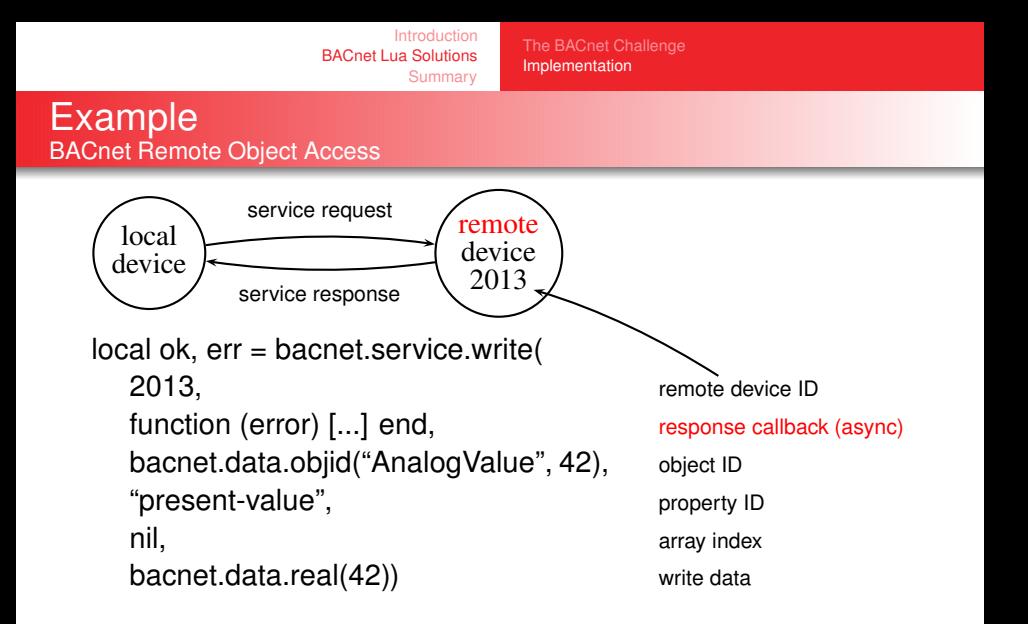

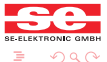

**≮ロト ⊀何ト ⊀ ヨト ⊀ ヨ)** 

[Implementation](#page-23-0)

# Application Examples

## Display Unit (HMI)

- **•** browse objects
- modify objects
- alarm notifications

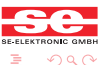

SE Elektronic GmbH - www.se-elektronic.de [Using Lua for BACnet OEM solutions in building automation](#page-0-0)

 $(1)$   $(1)$   $(1)$   $(1)$   $(1)$   $(1)$   $(1)$   $(1)$   $(1)$   $(1)$   $(1)$   $(1)$   $(1)$   $(1)$   $(1)$   $(1)$   $(1)$   $(1)$   $(1)$   $(1)$ 

[The BACnet Challenge](#page-12-0) [Implementation](#page-23-0)

# Application Examples

## Display Unit (HMI)

- **•** browse objects
- modify objects
- alarm notifications

#### **Webserver**

- **•** LuaSocket
- e.g. Xavante
- **•** browse objects
- **•** modify objects
- **•** show alarms

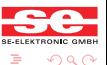

[The BACnet Challenge](#page-12-0) [Implementation](#page-23-0)

# Application Examples

## Display Unit (HMI)

- **•** browse objects
- modify objects
- alarm notifications

#### **Webserver**

- **•** LuaSocket
- e.g. Xavante
- **•** browse objects
- modify objects
- **•** show alarms

## Control Application

- control algorithm in Lua
- **o** based on BACnet objects
- o optionally event based

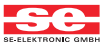

つくい

SE Elektronic GmbH - www.se-elektronic.de [Using Lua for BACnet OEM solutions in building automation](#page-0-0)

[The BACnet Challenge](#page-12-0) [Implementation](#page-23-0)

# Application Examples

## Display Unit (HMI)

- **o** browse objects
- modify objects
- alarm notifications

## Control Application

- control algorithm in Lua
- **o** based on BACnet objects
- o optionally event based

## **Webserver**

- **•** LuaSocket
- e.g. Xavante
- **•** browse objects
- modify objects
- **•** show alarms

## One-Time-Tasks

- initial startup operations
- **o** diagnosis
- $\bullet$  maintenance tasks

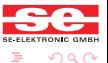

SE Elektronic GmbH - www.se-elektronic.de [Using Lua for BACnet OEM solutions in building automation](#page-0-0)

**≮ロト ⊀何ト ⊀ ヨト ⊀ ヨ)** 

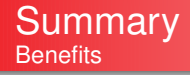

- Easy access to BACnet objects and properties.
- Versatile high-level API for customized BACnet applications.
- Possibility for rapid development, rapid deployment and easy in-target debugging of applications.
- No Firmware extension in C needed for OEM applications.

<span id="page-49-0"></span>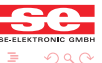

**≮ロト ⊀何ト ⊀ ヨト ⊀ ヨ)** 

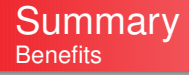

- Easy access to BACnet objects and properties.
- Versatile high-level API for customized BACnet applications.
- Possibility for rapid development, rapid deployment and easy in-target debugging of applications.
- No Firmware extension in C needed for OEM applications.

# QUESTIONS?

<span id="page-50-0"></span>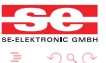

∢ ロ ▶ ( 伊 ) ( ミ ) ( ミ ) SE Elektronic GmbH - www.se-elektronic.de [Using Lua for BACnet OEM solutions in building automation](#page-0-0)